# PowerShell One-Liners: Variables, Parameters, Properties, and **Objects**

#### 24 April 2014 by Michael Sorens

PowerShell isn't a conventional language, though it draws inspiration widely. Many people learn it, and use it, best by collecting snippets, or one-liners, and adapting them for use. Michael Sorens provides the second in a series of collections of general-purpose one-liners to cover most of what you'll need to get useful scripting done.

This is part 2 of a multi-part series of PowerShell reference charts. Here you will find details about variables, parameters, properties, and objed<br>Trichness of the PowerShell programming language. Part 2 is rounded out wi his is part 2 of a multi-part series of PowerShell reference charts. Here you will find details about variables, parameters, properties, and objects, providing insight into the

[Part 1](https://www.simple-talk.com/sysadmin/powershell/powershell-one-liners-help,-syntax,-display-and--files/) Be sure to review part 1 first, though, which begins by showing you how to have PowerShell itself help you figure out what you need to do to accomplish a task, covering the help system as well as its handy command-line intellisense. It also examines locations, files, and paths (the basic currency of a shell); key syntactic constructs; and ways to cast your output in list, table, grid, or chart form.

- Part 2 this article.
- Part 3 covers the two fundamental data structures of PowerShell: the collection (array) and the hash table (dictionary), examining everything from creating, accessing, iterating, ordering, and selecting. Part 3 also covers converting between strings and arrays, and rounds out with techniques for searching, most commonly applicable to files (searching both directory structures as well as file contents).
- Part 4 is your information source for a variety of input and output techniques: reading and writing files; writing the various output streams; file housekeeping operations; and various techniques related to CSV, JSON, database, network, and XML.

Each part of this series is available as both an online reference here at Simple-Talk.com, [in a wide-form as well](https://www.simple-talk.com/iwritefor/articlefiles/1966-powershellonelinerswide.html), and as a downloadable wallchart (from the link at the head of the article) in PDF format for those who prefer a printed copy near at hand. Please keep in mind though that this is a quick reference, not a tutorial. So while there are a few brief introductory remarks for each section, there is very little explanation for any given incantation. But do not let that scare you off—jump in and try things! You should find more than a few "aha!" moments ahead of you!

### Notes on using the tables:

- A command will typically use full names of cmdlets but the examples will often use aliases for brevity. Example: Get-Help has aliases man and help. This has the side benefit of showing you both long and short names to invoke many commands.
- Most tables contain either 3 or 4 columns: a description of an action; the generic command syntax to perform that action; an example invocation of that command; and optionally an output column showing the result of that example where feasible.
- For clarity, embedded newlines (`n) and embedded return/newline combinations (`r`n) are highlighted as shown.
- Many actions in PowerShell can be performed in more than one way. The goal here is to show just the simplest which may mean displaying more than one command if they are about equally straightforward. In such cases the different commands are numbered with square brackets (e.g. "[1]"). Multiple commands generally mean multiple examples, which are similarly numbered.
- Most commands will work with PowerShell version 2 and above, though some require at least version 3. So if you are still running v2 and encounter an issue that is likely your culprit.
- The vast majority of commands are built-in, i.e. supplied by Microsoft. There are a few sprinkled about that require loading an additional module or script, but their usefulness makes them worth including in this compendium. These "add-ins" will be demarcated with angle brackets, e.g. <<pscx>> denotes the popular PowerShell Community Extensions (<http://pscx.codeplex.com/>).
- There are many links included for further reading; these are active hyperlinks that you may select if you are working online, but the URLs themselves are also explicitly provided (as in the previous bullet) in case you have a paper copy.

Note: Out of necessity, the version of the tables in the articles is somewhat compressed. If you find them hard to read, then there is a wide version of the article [available here](https://www.simple-talk.com/iwritefor/articlefiles/1966-powershellonelinerswide.html), and a PDF version is available fron the link at the top of the article

### Variables Here, There, and Everywhere

Because PowerShell is a shell language you can create complex and powerful operations on the command line. Because PowerShell is a programming language, you can also store that output into variables along the way. Thus, while item 1 demonstrates defining a variable with a simple value, you can use virtually any PowerShell expression for the indicated value. Part 2 will show further examples of variables containing collections and hash tables.

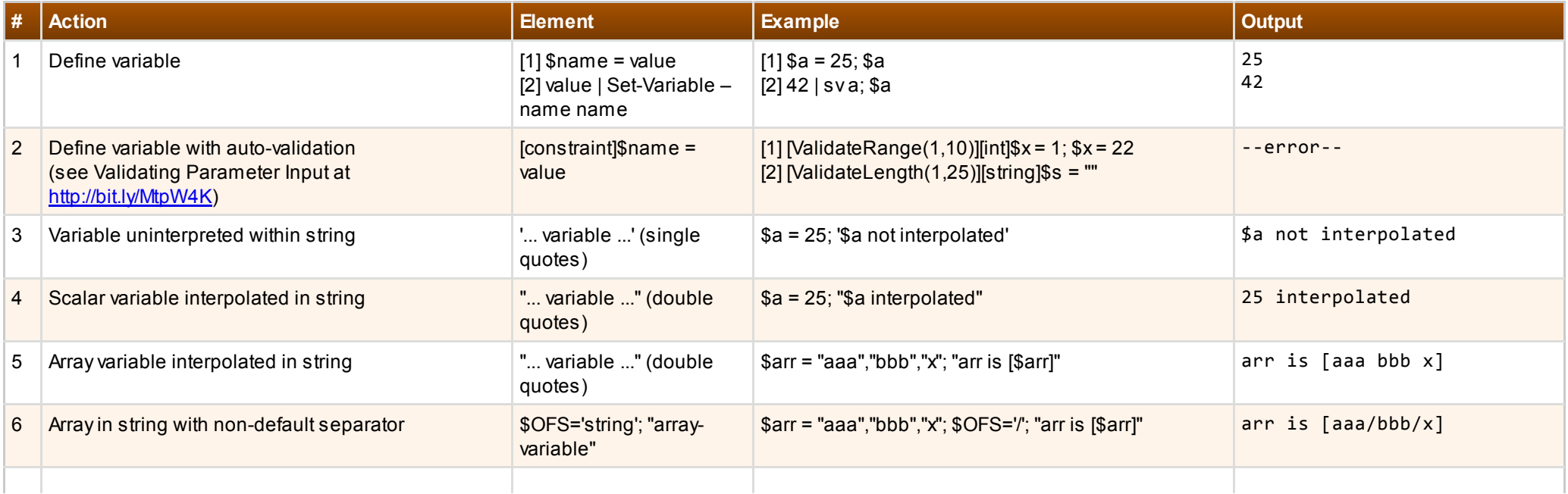

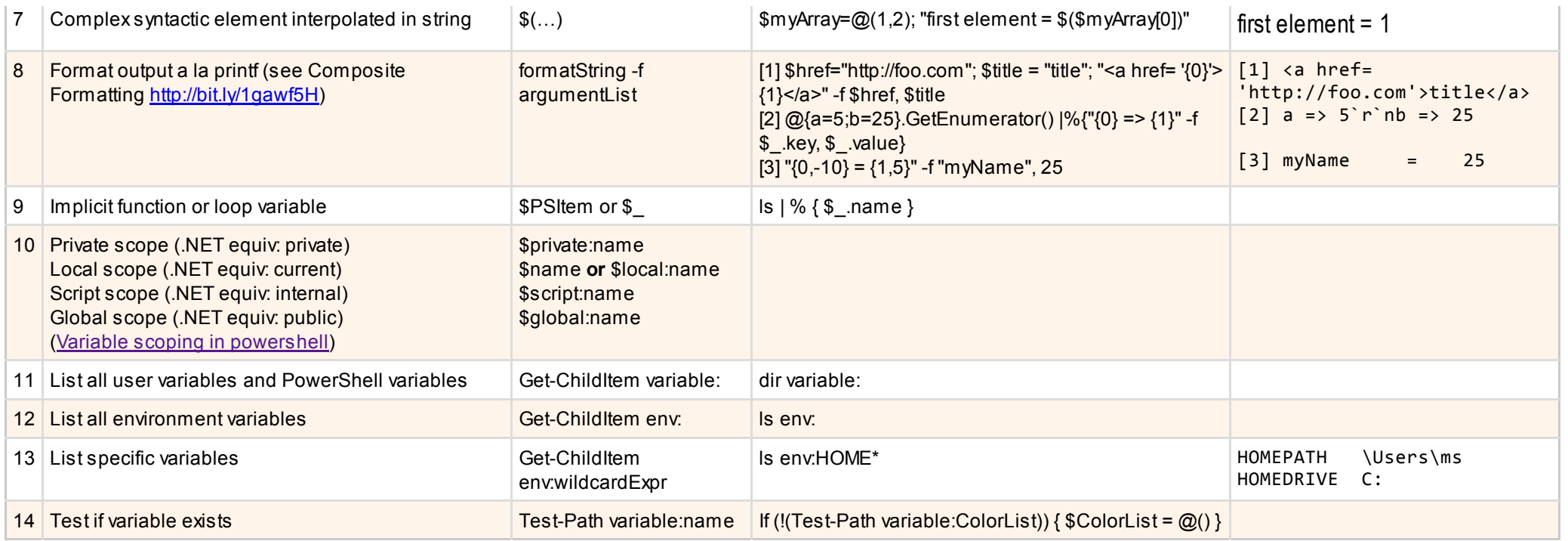

### Passing Parameters

Probably the most often-encountered issue with Powershell is not understanding how to pass parameters to a PowerShell cmdlet or function. I suspect most folks start out confused about why it does not work, advance to being sure it is a bug in PowerShell, then finally achieve enlightenment and acceptance of the way it really works. The fundamental rule of passing multiple parameters is simply this: use spaces not commas. The entries below illustrate all the scenarios you would likely need.

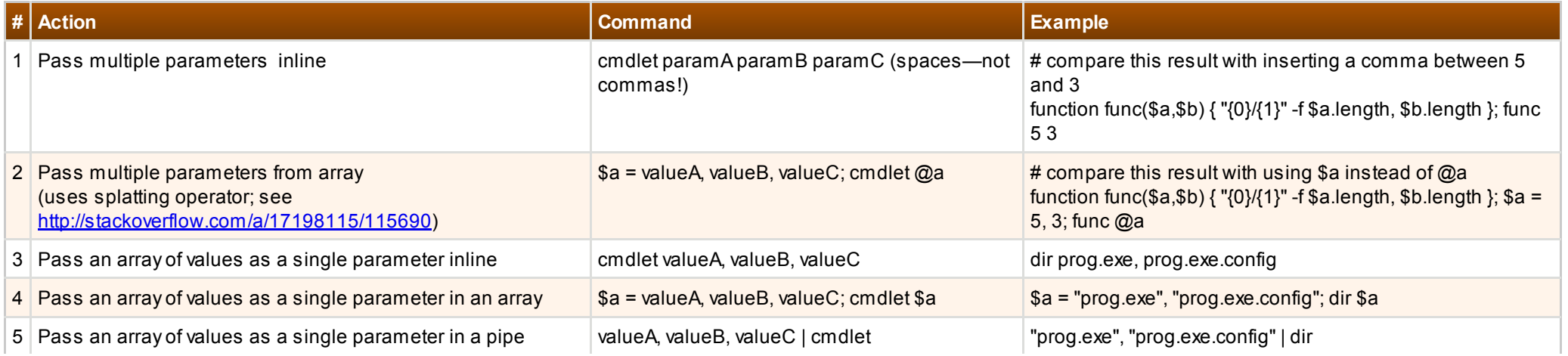

### Properties

Properties really take center-stage in PowerShell, perhaps even more so than variables. With PowerShell, you are passing around objects but what you are actually using are their properties. If you invoke, for example, Get-Process, you get a table where each row contains the properties of a returned process. Get-Process by default outputs 8 properties (Handles, Name, etc.). There are actually dozens more, though, and you could show whichever ones you like simply by piping Get-Process into Select-Object. In terse form you might write ps | select -prop Name, StartTime. The entries in this section provide a good grounding in the nature of properties: how to show some or all of them, how to see if one exists, how to add or remove them, and so forth. Possibly the most exciting: if you have worked extensively in .NET you have likely wanted some way to dump complex objects for examination—a non-trivial task requiring either writing your own dumper or using a library. With PowerShell—just one command (entry 22).

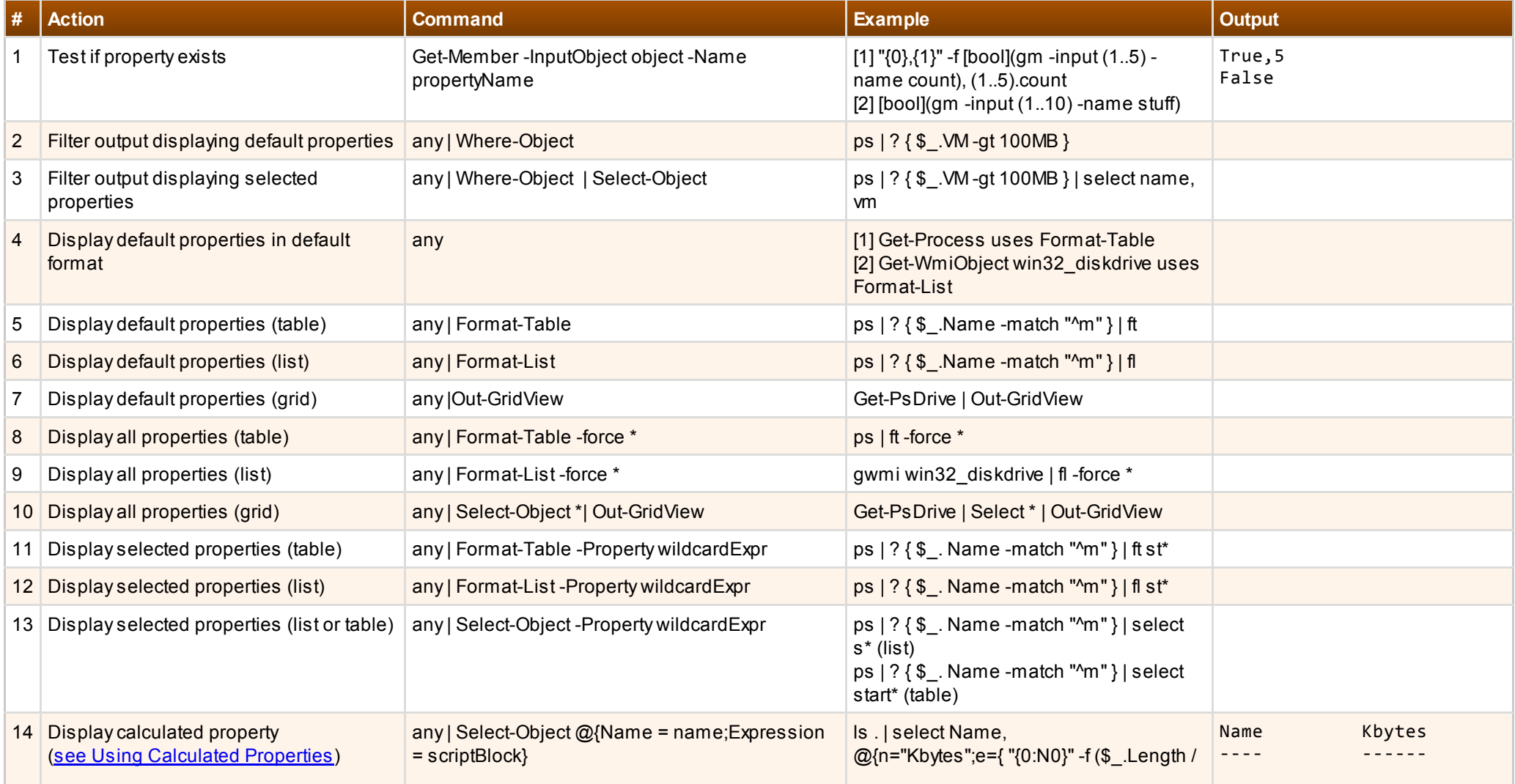

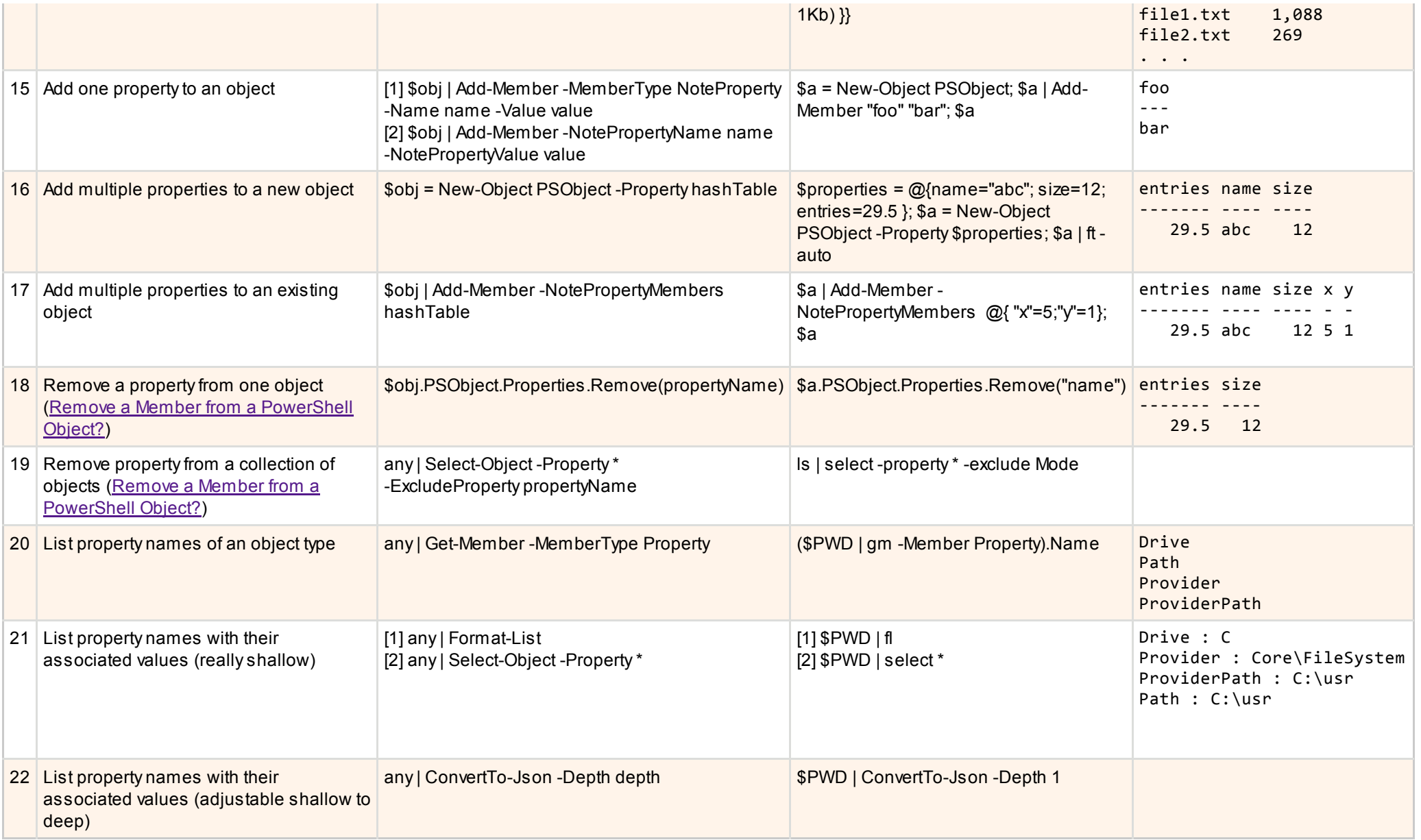

(This last snippet, no. 22, is just one-level deeper than the "really shallow" approach in the previous entry (21). But wherever you see type names, there is still room for further expansion—just increase the depth value. Note that the list will get very big very fast—even a depth of 3 is quite voluminous!)

## Objects, Types and Casts

This section provides some insights into .NET objects in PowerShell: seeing what type something is or testing if an object is a certain type; accessing .NET enumeration values; casting objects to different types; cloning objects.

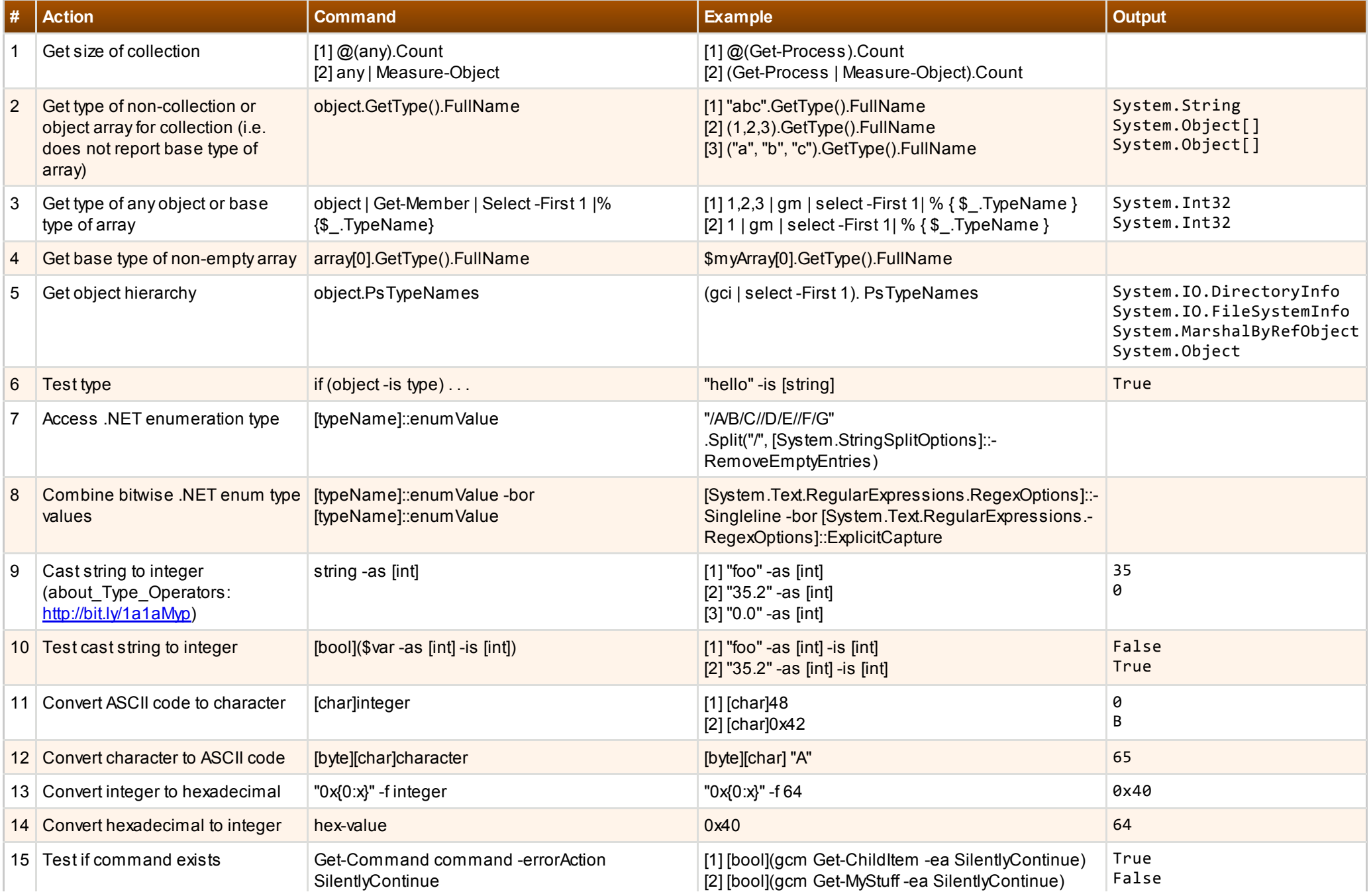

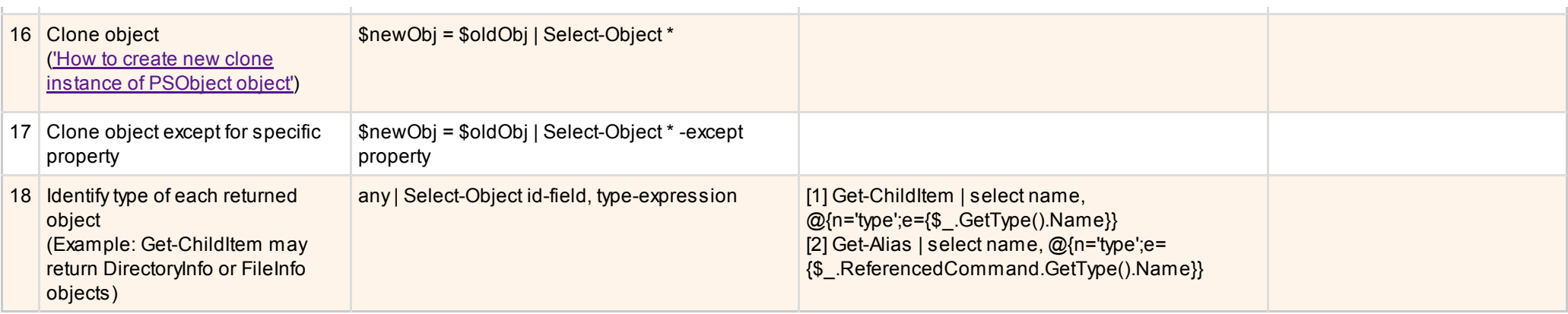

#### Encapsulation Does a Program Good

Because PowerShell is not just a shell but also a rich scripting language, it supports encapsulation at multiple levels. Scripts provide simple physical separation for your code while modules provide both physical and logical separation. That is, modules let you separate context or scope, so they are well worth the additional effort to set up. In a related vein, it is helpful to be cognizant of command precedence: alias, function, cmdlet, script, application. So, if there is a function and cmdlet of the same name, for example, then the function will be executed when you invoke that name because of precedence rules.

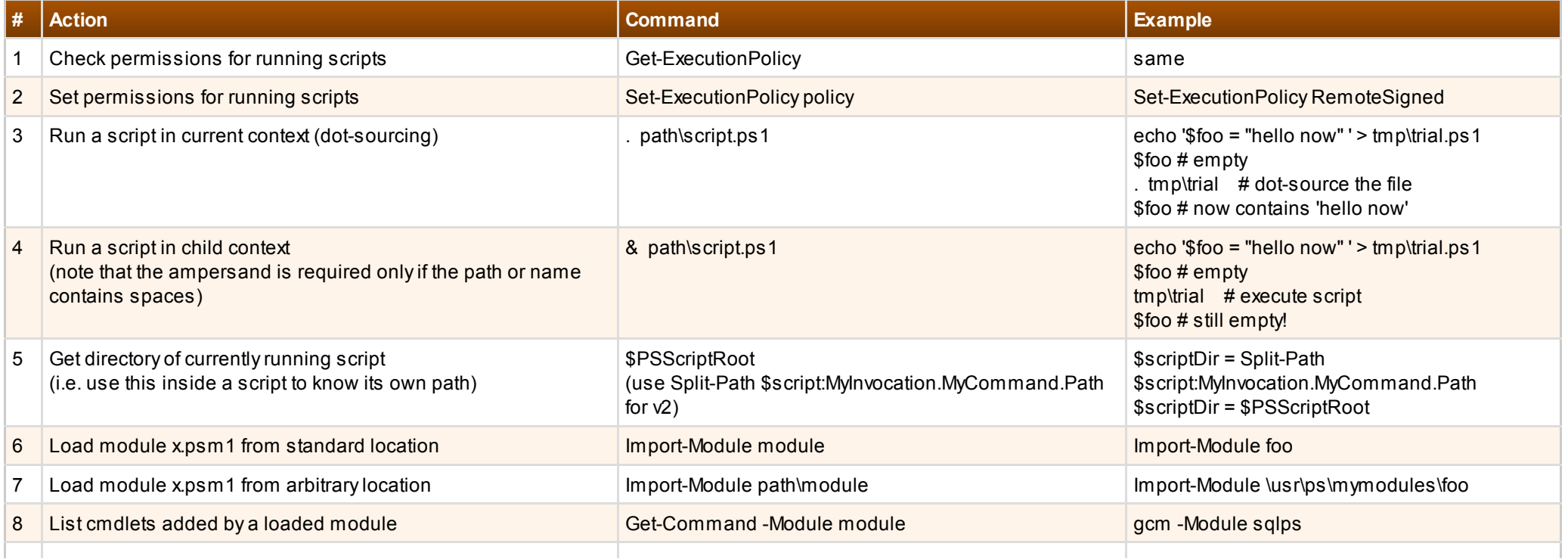

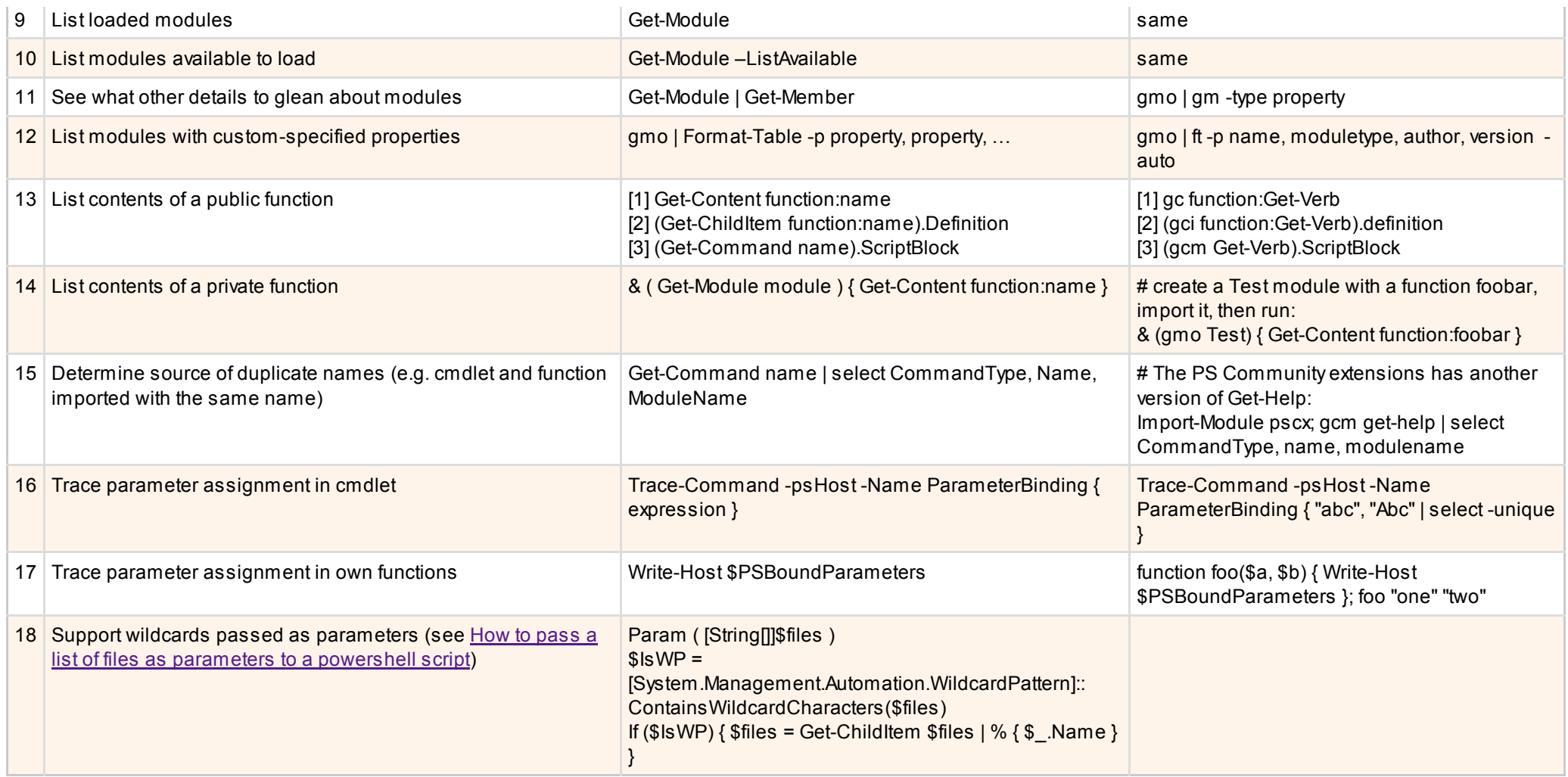

### The Meta-Verse: Profile, History, Version, Prompt

Here you can see how to check what version of PowerShell you are running (even switch to an earlier version if needed); select and run previously used commands by number or by substring; examine any of your numerous profiles (scripts run on PowerShell startup); and change your command prompt.

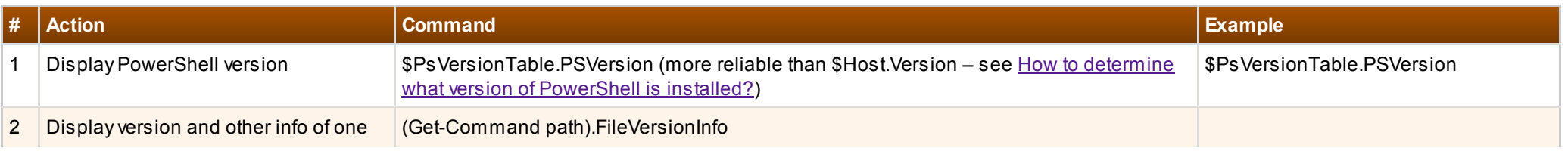

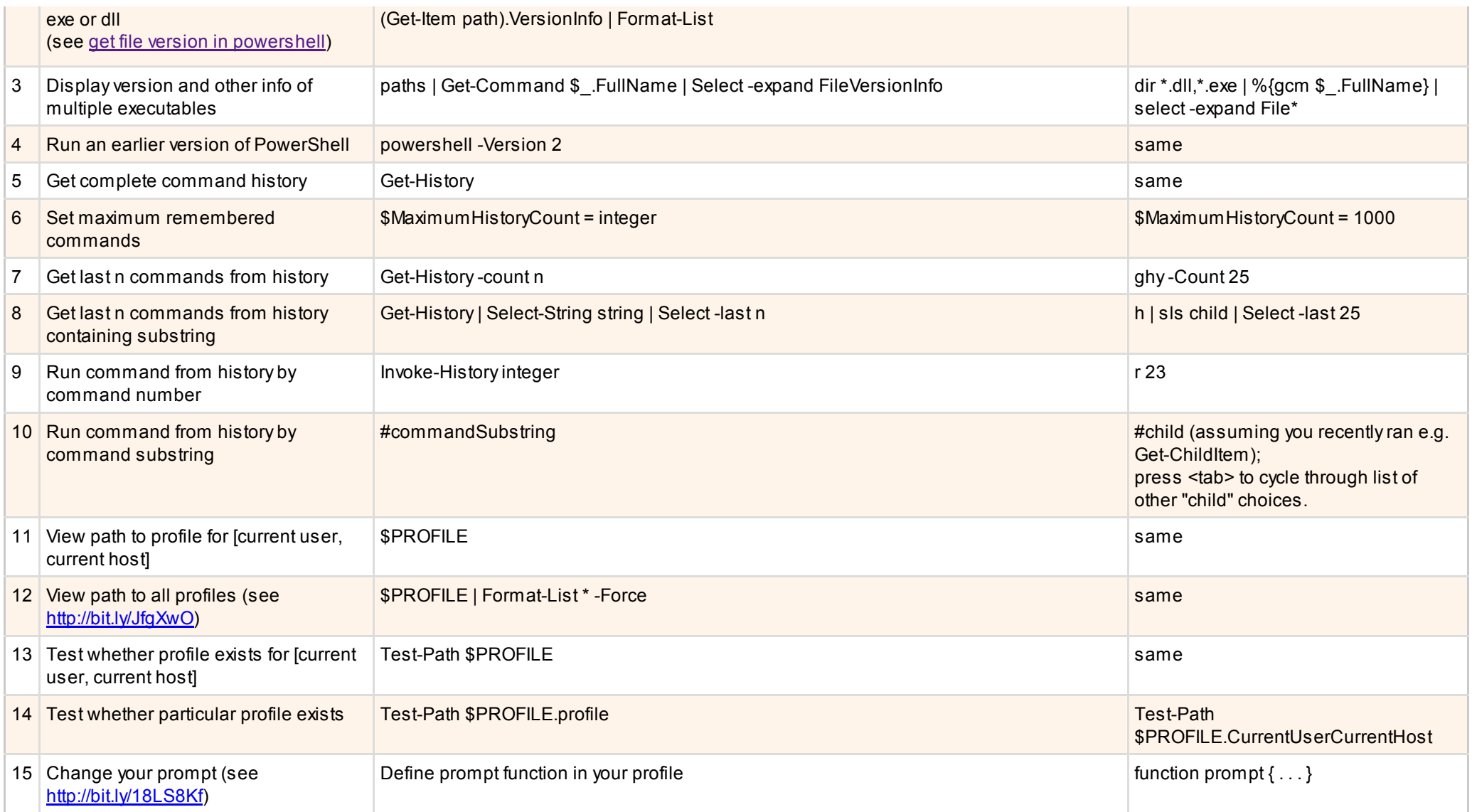

### Running Other Programs

As a shell language supplanting DOS, you will likely want to execute other programs, just like Windows batch files. It is fairly straightforward but the entries here show you a few nuances that you should be aware of. You can also see how to review execution status, see how long something takes to execute, and even limit how much time something may execute.

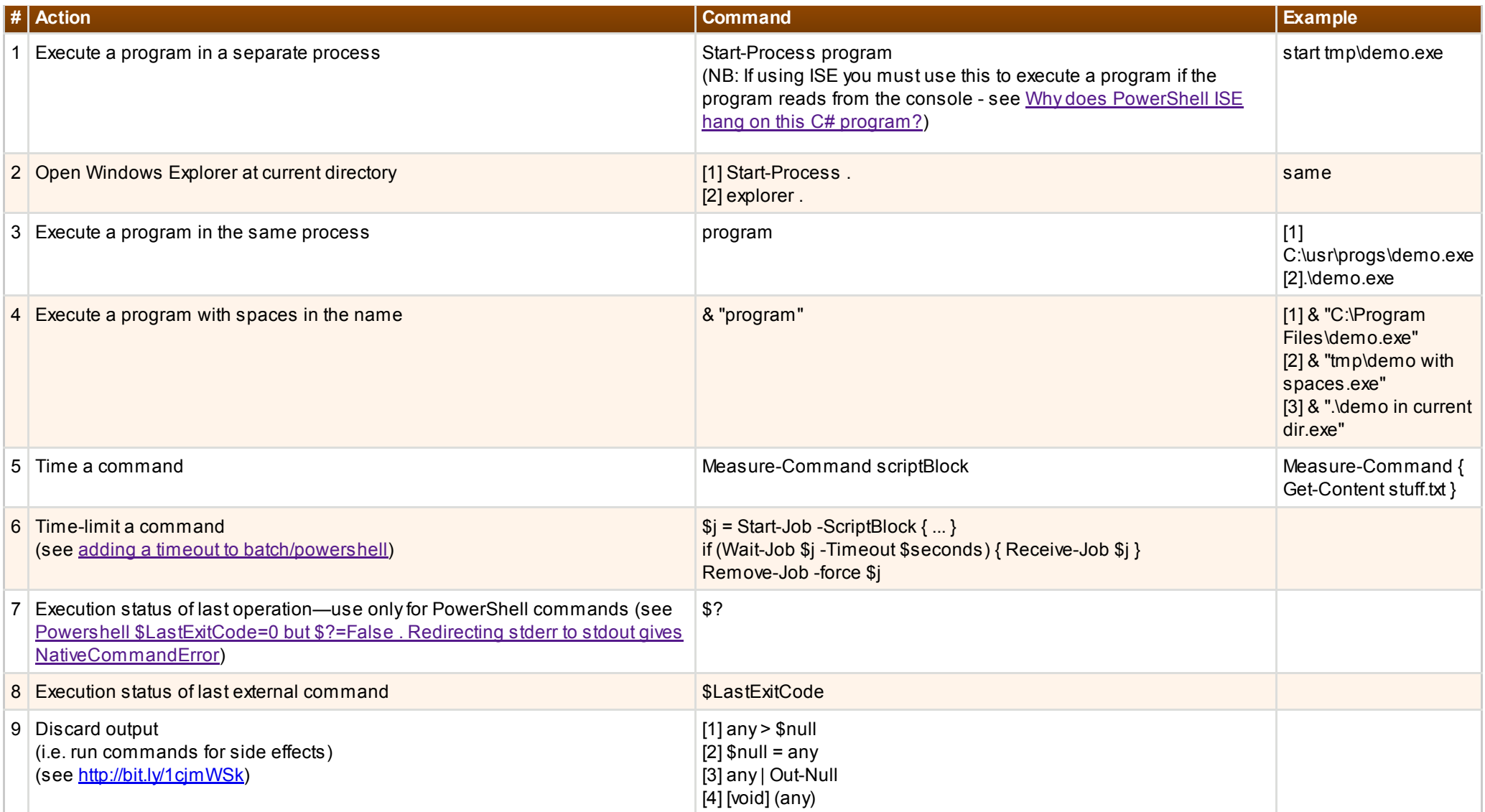

### Parsing and Grouping

While this heading might sound abstruse or obscure and you may be tempted to skip it—don't! Understanding the fundamentals of grouping and command vs. expression [parsing in PowerShell can make working in PowerShell much more fruitful. The entries here present a condensed reference—take a look at Keith Hill's Understanding](http://rkeithhill.wordpress.com/2007/11/24/effective-powershell-item-10-understanding-powershell-parsing-modes/) PowerShell Parsing Modes for more details.

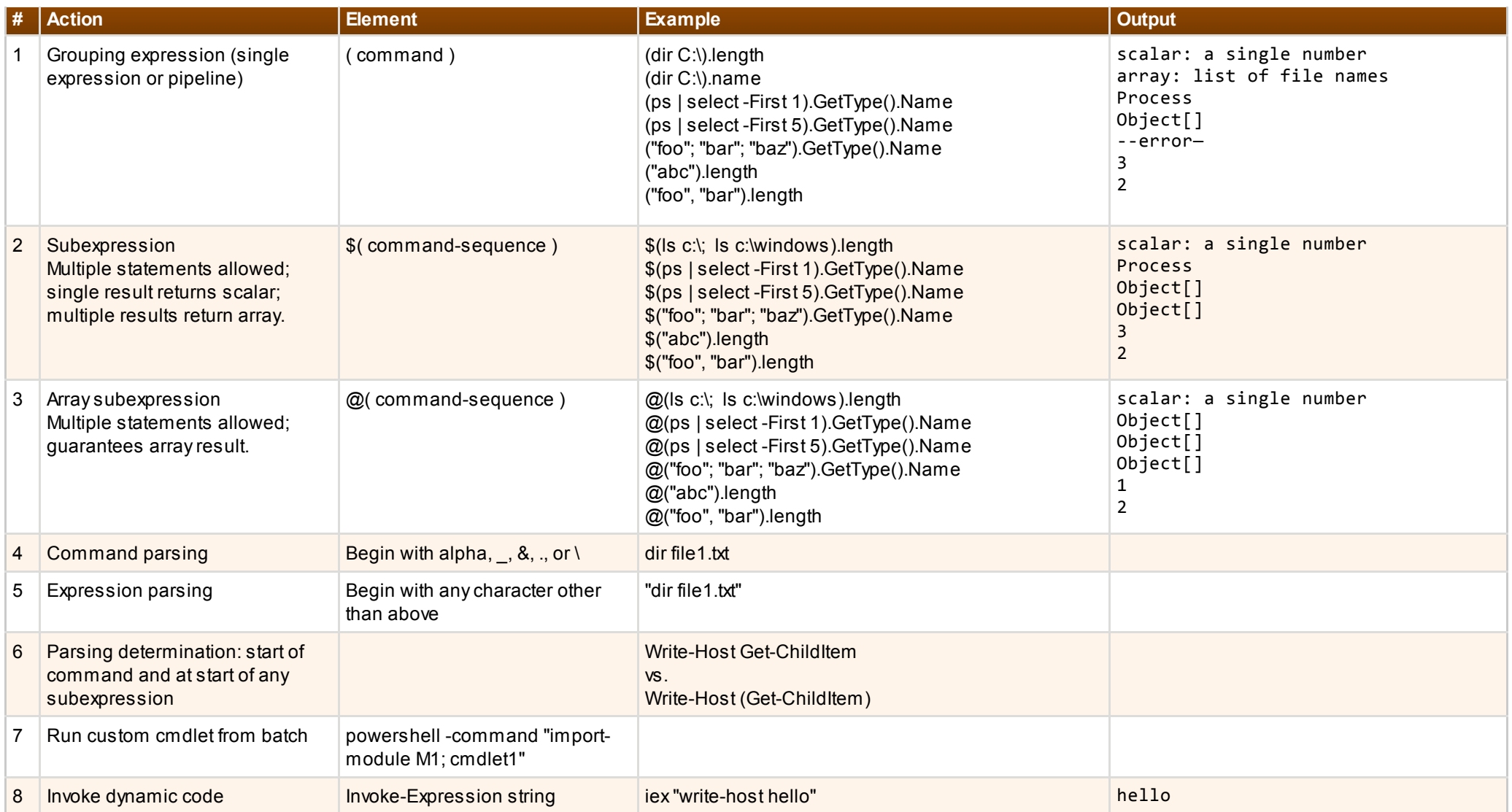

### Conclusion

That's it for part 2; keep an eye out for more in the near future! While I have been over the recipes presented numerous times to weed out errors and inaccuracies, I think I may have missed one. If you locate it, please share your findings in the comments below!